## **KASPERSKY**

## **MISE A JOUR DE LA BASE DE DONNEES DES VIRUS**

Kaspersky, comme tout logiciel antivirus, utilise une base de données contenant l'ensemble des virus découverts. Cette base de données doit être mise à jour régulièrement, soit de manière automatique, soit manuellement.

Dans le menu de tâche, ouvrir le logiciel Kaspersky

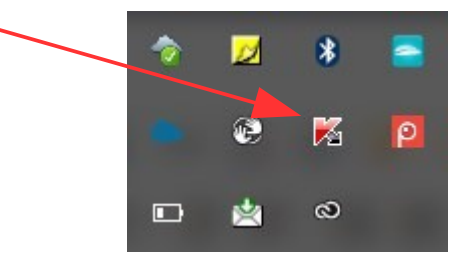

Dans la fenêtre du logiciel, cliquer pour ouvrir la gestion des tâches

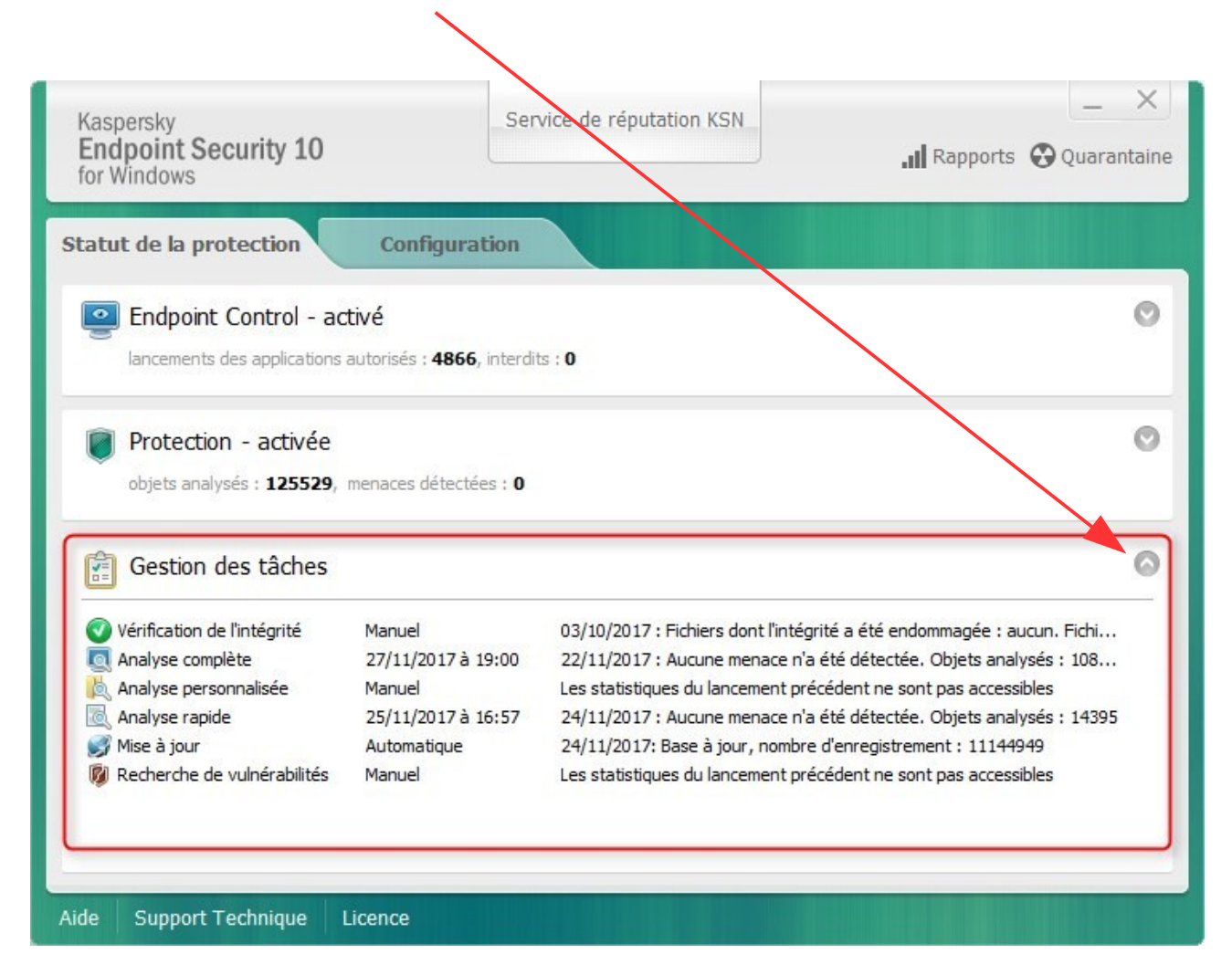

## Pour lancer la mise à jour, cliquer sur "Mise à jour"

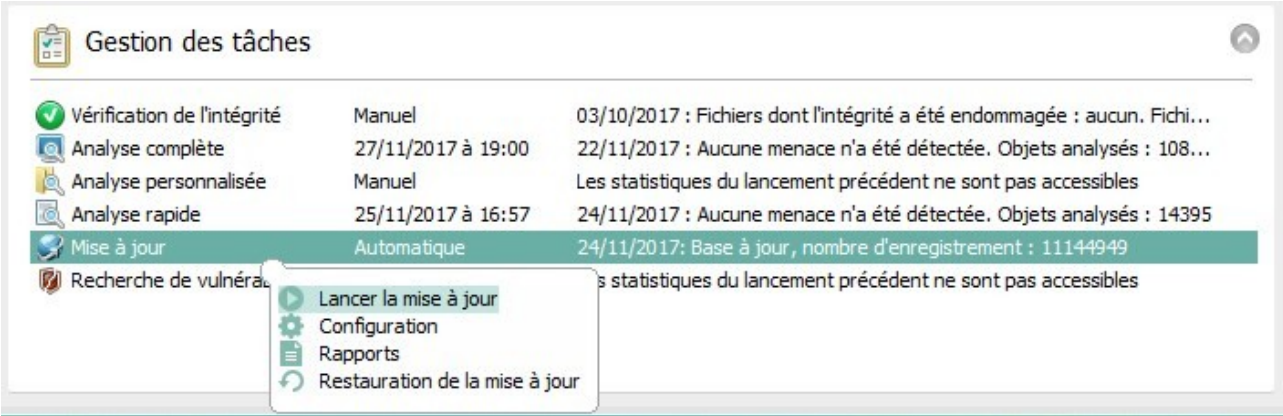